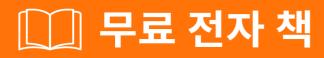

# 배우기 jaxb

Free unaffiliated eBook created from **Stack Overflow contributors.** 

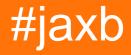

|          | 1 |
|----------|---|
| 1: jaxb  | 2 |
| -<br>-   | 2 |
| Examples |   |
|          |   |
| XSD      |   |
|          | 2 |
|          | 4 |

You can share this PDF with anyone you feel could benefit from it, downloaded the latest version from: jaxb

It is an unofficial and free jaxb ebook created for educational purposes. All the content is extracted from Stack Overflow Documentation, which is written by many hardworking individuals at Stack Overflow. It is neither affiliated with Stack Overflow nor official jaxb.

The content is released under Creative Commons BY-SA, and the list of contributors to each chapter are provided in the credits section at the end of this book. Images may be copyright of their respective owners unless otherwise specified. All trademarks and registered trademarks are the property of their respective company owners.

Use the content presented in this book at your own risk; it is not guaranteed to be correct nor accurate, please send your feedback and corrections to info@zzzprojects.com

## 1: jaxb

jaxb

jaxb . jaxb

.

### **Examples**

JAXB (JAXB-RI) JDK 6 3 Java Development Kit .

JDK JAXB-RI JAXB .

XSD

JAXB XSD . XSD XML Java XML

SimpleModel.xsd XSD.

```
<?xml version="1.0" encoding="UTF-8"?>
<schema xmlns="http://www.w3.org/2001/XMLSchema"
targetNamespace="http://myCorp/schemas/simpleModel"
xmlns:simple="http://myCorp/schemas/simpleModel"
elementFormDefault="qualified"
attributeFormDefault="unqualified">
<complexType name="http://myCorp/schemas/simpleModel"
elementFormDefault="qualified"
attributeFormDefault="unqualified">
<complexType name="Person">
<sequence>
</element name="FirstName" type="string"/>
<element name="FirstName" type="string"/>
<element name="LastName" type="string"/>
</sequence>
</complexType>
```

.

</schema>

#### JAXB XSD (JDK bin )

xjc SimpleModel.xsd

XSD (mycorp.schemas.simplemodel) .

- · ObjectFactory.java
- package-info.java
- · Person.java

#### ObjectFactory . .

new Person();

XML

#### package-info.java XSD .

XSD . Person.java .

Jaxb XJC . XJC beyoond :

- .
- toString, hashcode, equals .
- XML ( ) JavaType .
- .

xjc (Maven ) (4 ), Ant . . .

jaxb : https://riptutorial.com/ko/jaxb/topic/4616/jaxb-

| S.<br>No |      | Contributors                       |
|----------|------|------------------------------------|
| 1        | jaxb | Community, Newtopian, vallismortis |